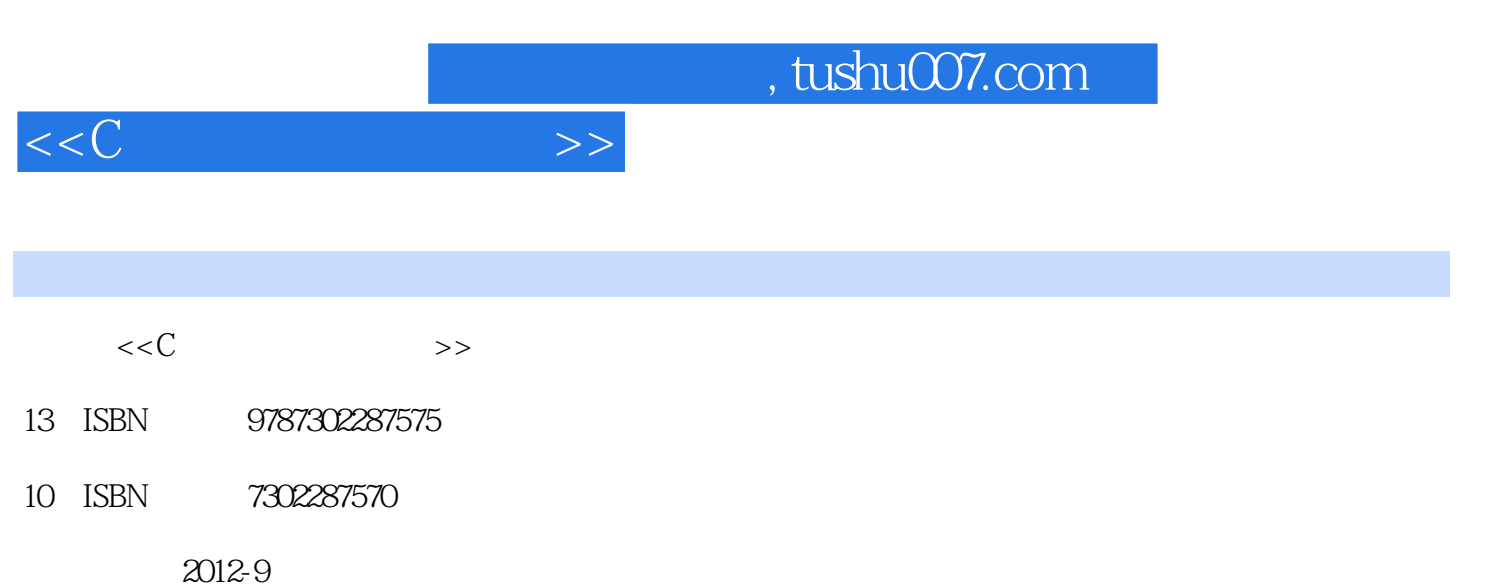

页数:479

PDF

更多资源请访问:http://www.tushu007.com

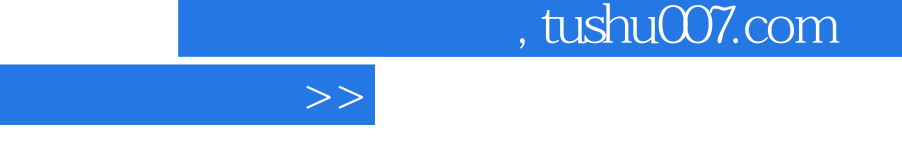

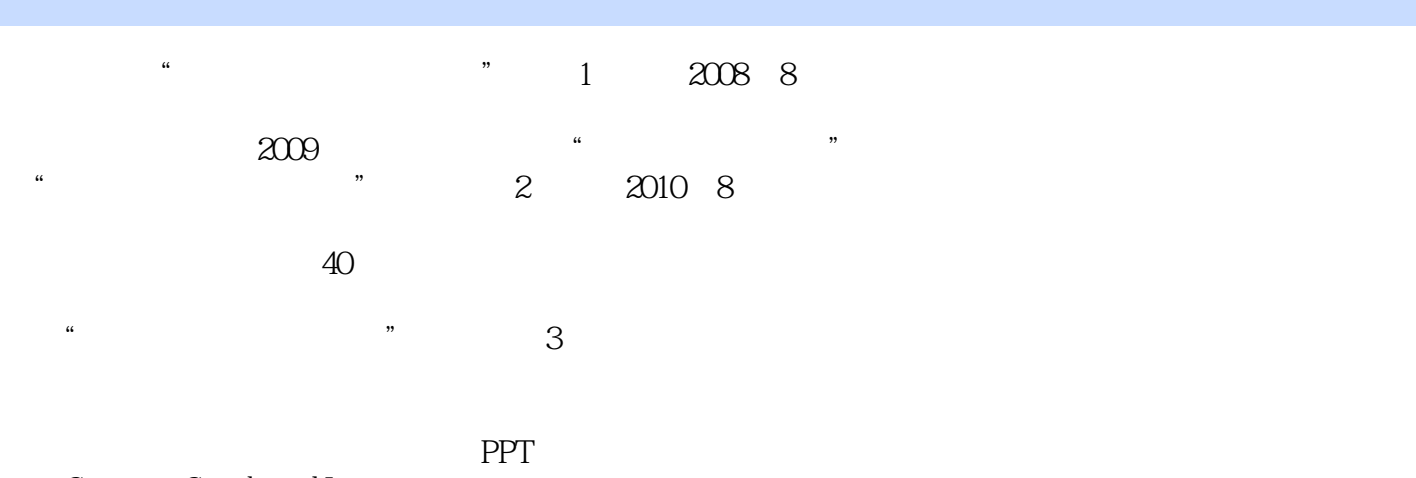

### C Combined Language

 $<<$ C

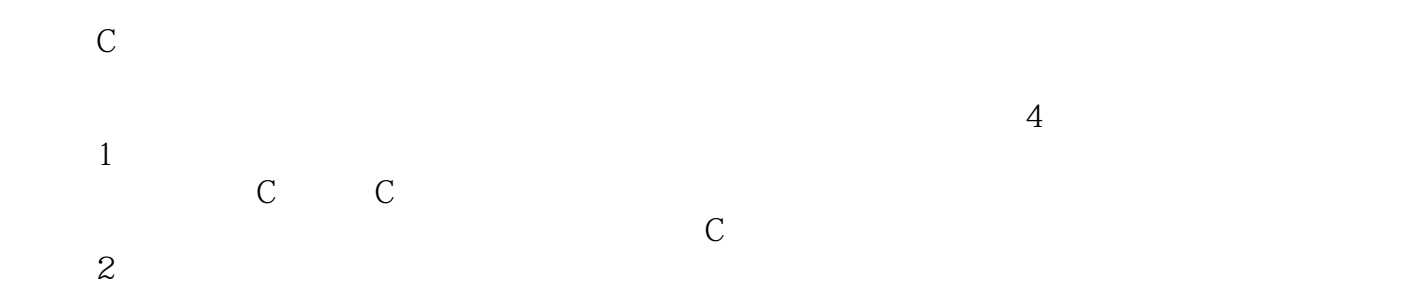

读者在C语言的学习上得到进一步的提升,体会到C语言编程的灵魂所在。  $\mathbb C$  第3篇:高级应用。  $\mathbb C$ 

 $C$ 图像库函数实现多彩的C语言界面和游戏编程。 第4篇:项目实战。

 $\mathbb C$  and  $\mathbb C$  and  $\mathbb C$ 

 $\frac{44}{100}$ ,  $\frac{44}{100}$  ,  $\frac{44}{100}$  ,  $\frac{44}{100}$  ,  $\frac{44}{100}$  ,  $\frac{44}{100}$  ,  $\frac{44}{100}$  ,  $\frac{44}{100}$  ,  $\frac{44}{100}$  ,  $\frac{44}{100}$  ,  $\frac{44}{100}$  ,  $\frac{44}{100}$  ,  $\frac{44}{100}$  ,  $\frac{44}{100}$  ,  $\frac{44}{100}$ 

## $<<<$ C

### $\kappa$  +  $\kappa$  +  $\kappa$  $QQ \hspace{1cm} 10$

 $\frac{a}{\sqrt{2}}$ 

# $\mathbb C$

 $\alpha$ 

, tushu007.com

*Page 3*

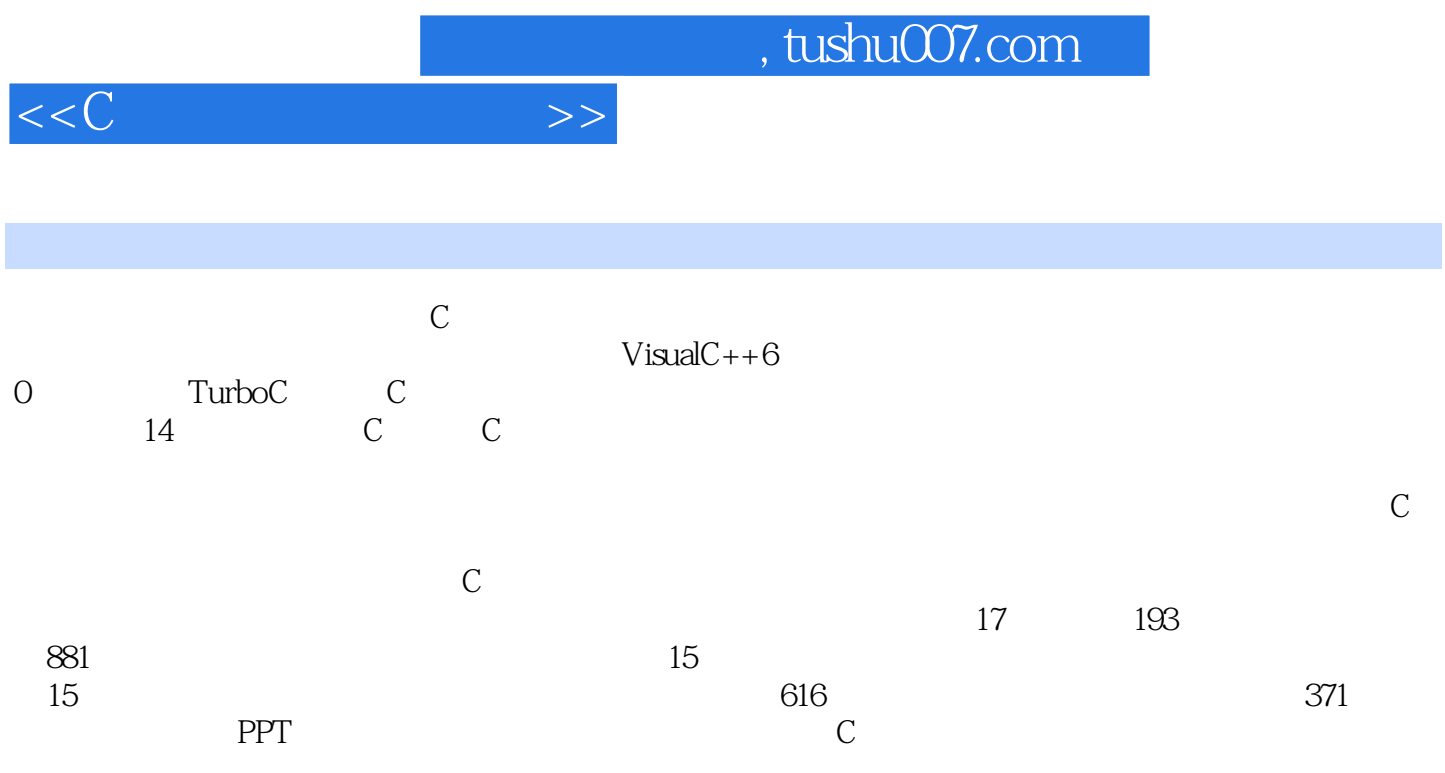

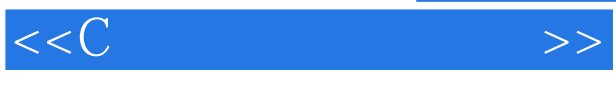

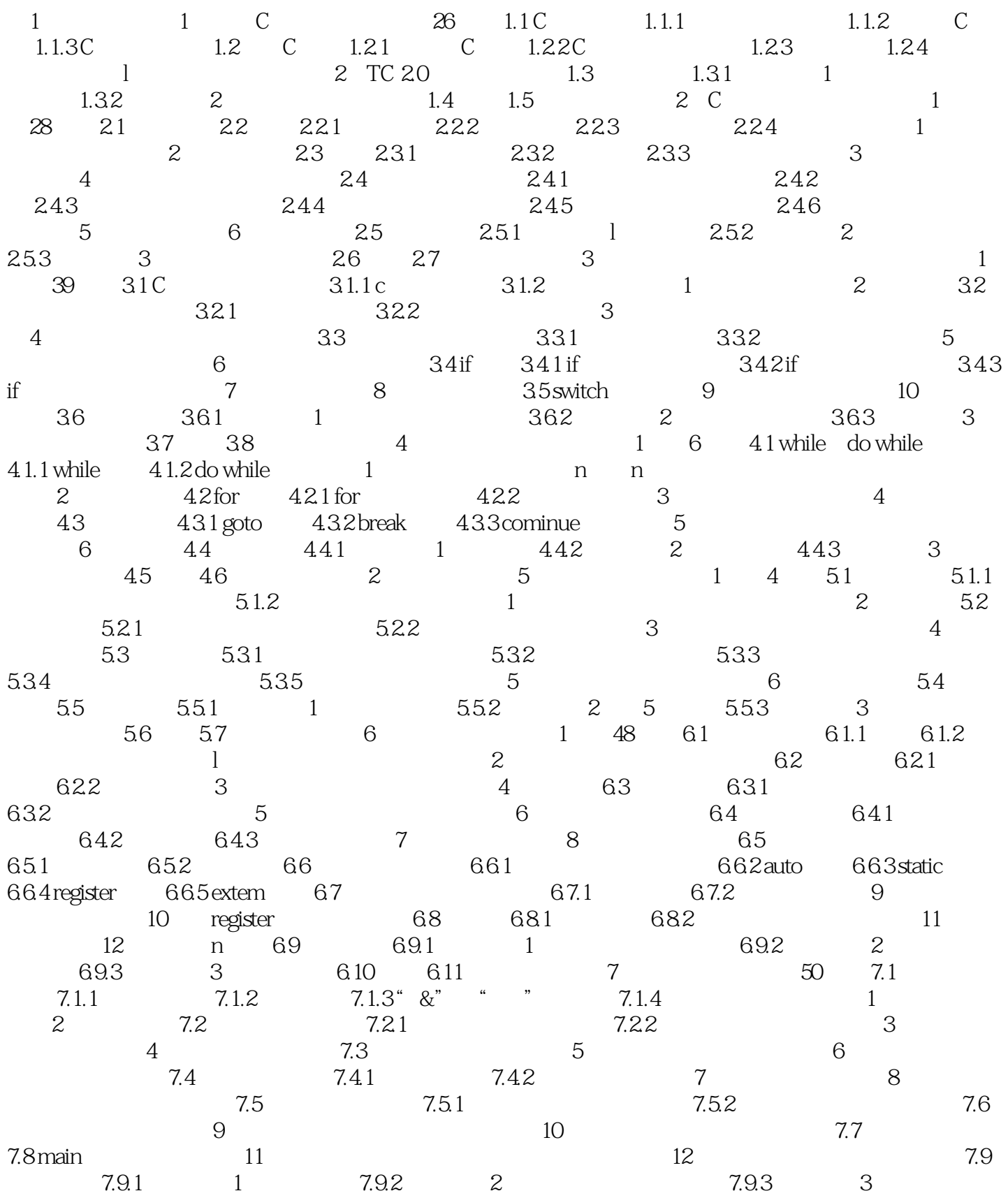

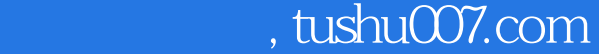

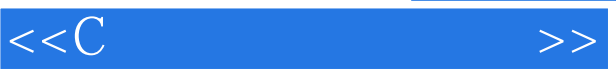

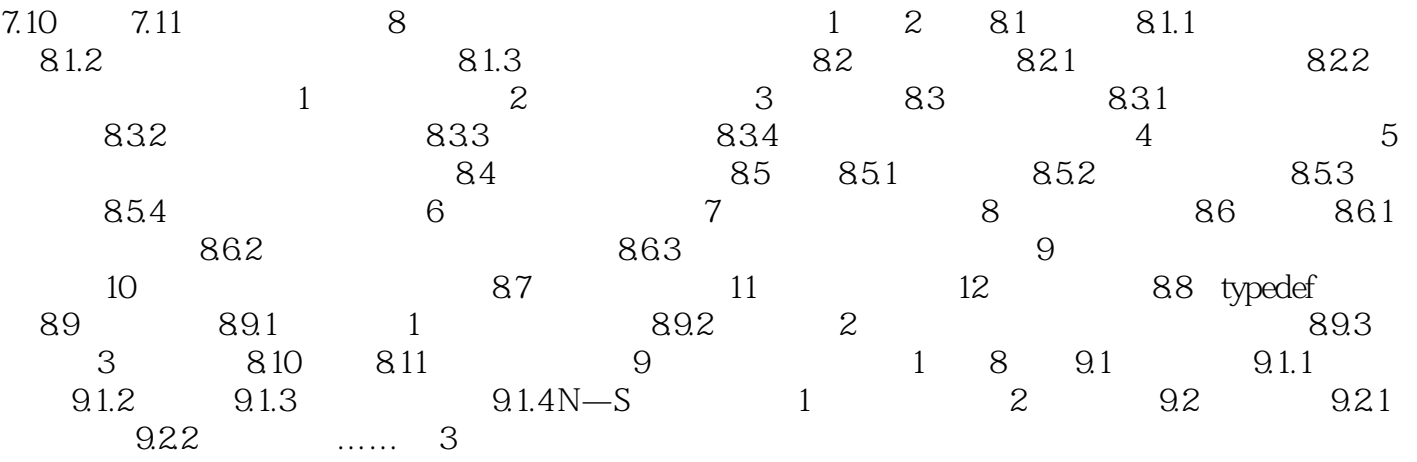

, tushu007.com

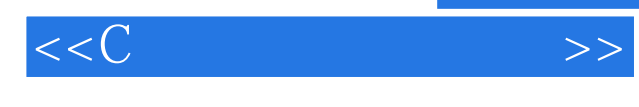

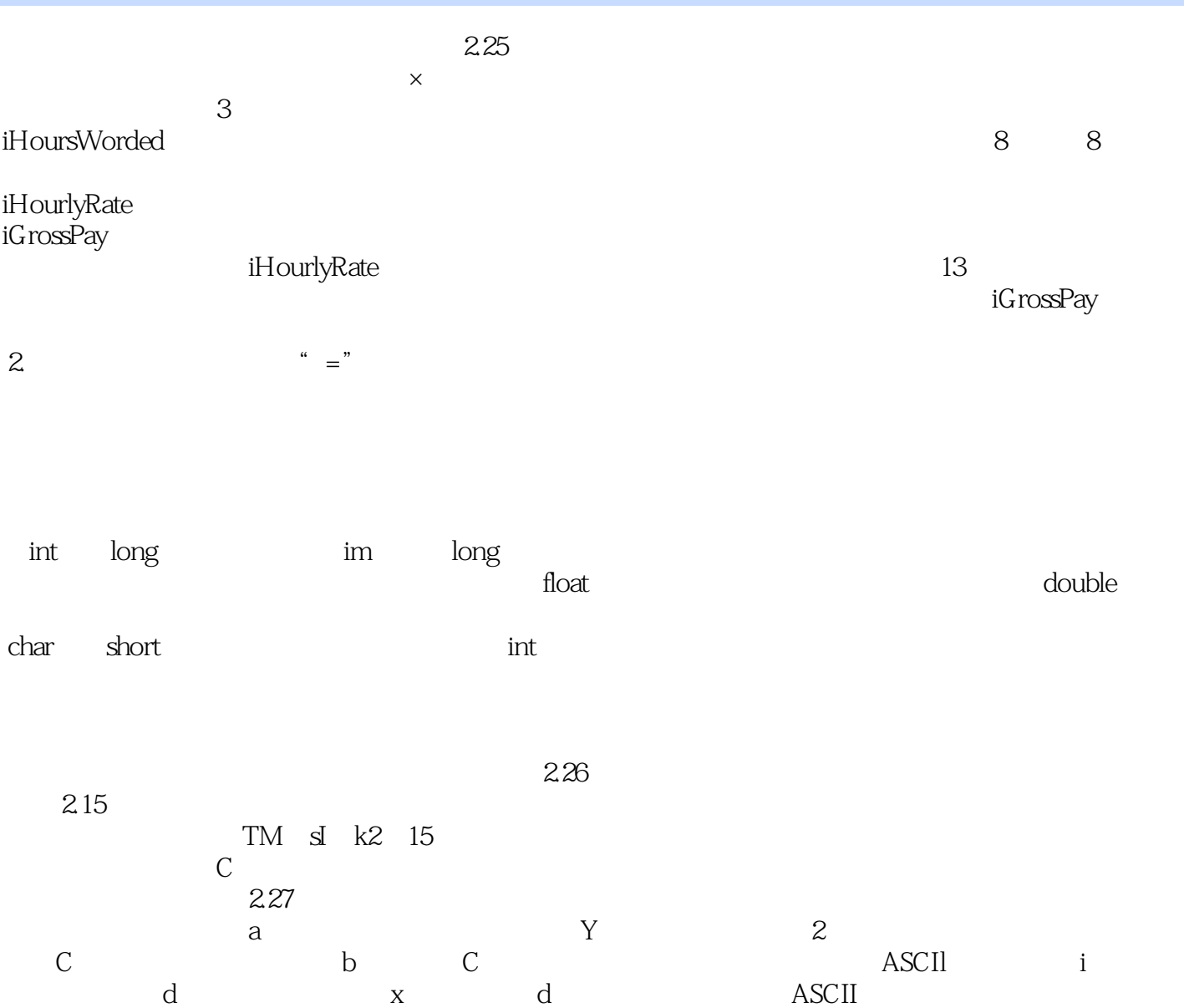

C<sub>a</sub>

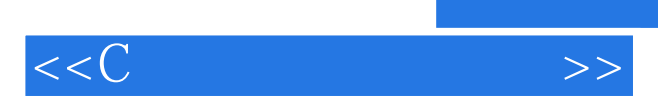

*Page 8*

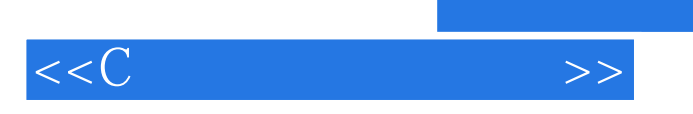

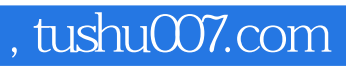

本站所提供下载的PDF图书仅提供预览和简介,请支持正版图书。

更多资源请访问:http://www.tushu007.com